### **Podstawy Programowania ELEMENTY PROGRAMU i TYPY DANYCH**

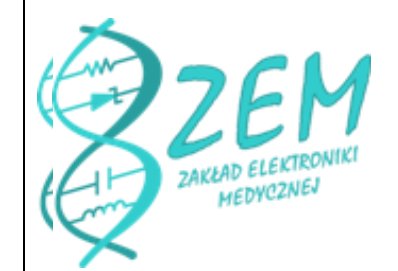

**[Michał Bujacz](mailto:bujaczm@p.lodz.pl)**

**bujaczm@p.lodz.pl**

**B9 "Lodex" 207 godziny przyjęć: środy i [czwartki 10:00-11:00](http://www.eletel.p.lodz.pl/bujacz/)**

**http://www.eletel.p.lodz.pl/bujacz/**

# **Pytania weryfikacyjne:**

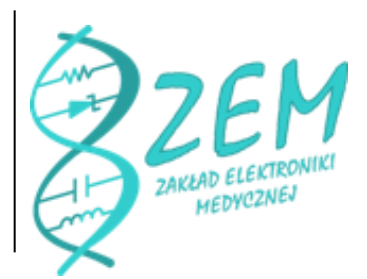

- Wiedza deklaratywna vs imperatywna
- <sup>o</sup> 6 kroków pracy programisty
- <sup>o</sup> Sposoby projektowania programów
- <sup>o</sup> Klasyfikacje języków programowania
- <sup>o</sup> Poziom/generacja języka programowania
- <sup>o</sup> Kompilator vs. interpreter
- <sup>o</sup> Paradygmaty programowania

### **Słownictwo**

- <sup>o</sup> Instrukcja (Instruction)
- <sup>o</sup> Zmienna (Variable)
- <sup>o</sup> Słowo kluczowe (Keyword)
- <sup>o</sup> Wyrażenie (Expression)
- <sup>o</sup> Operator (Operator)
- <sup>o</sup> Komentarz (Comment)

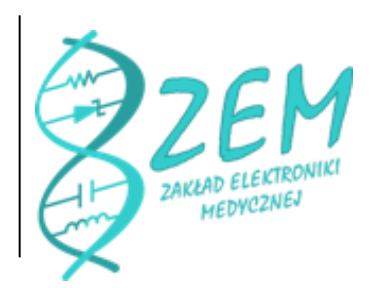

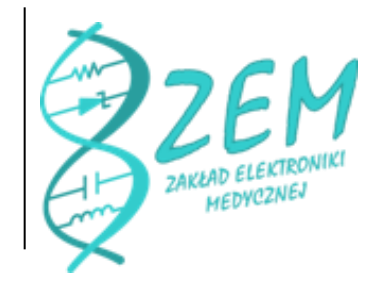

### **Przykładowa instrukcja**

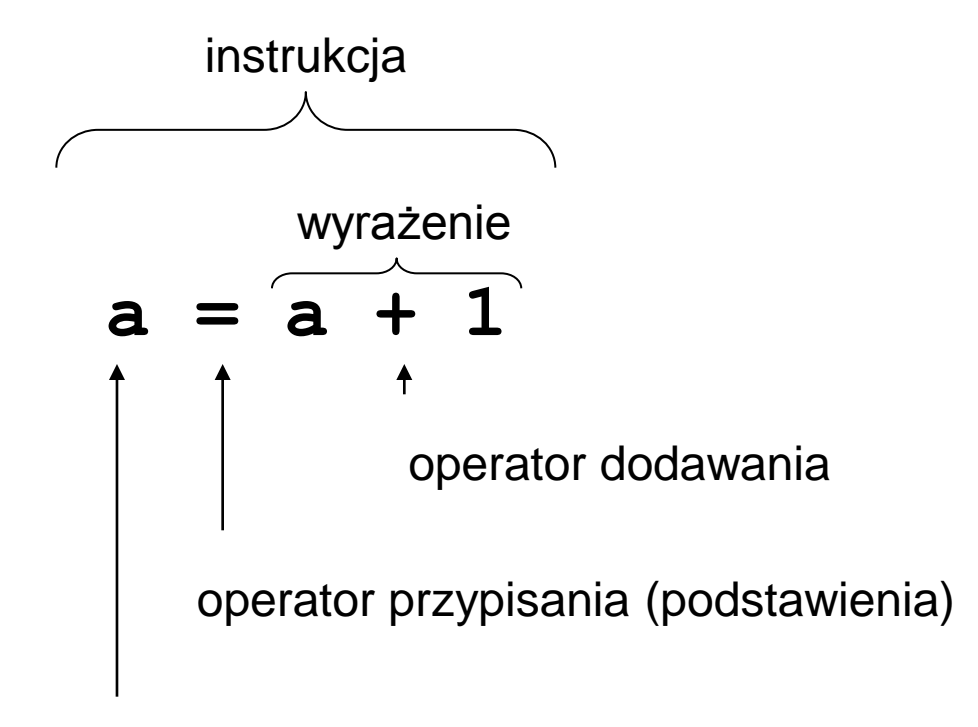

zmienna

### **Instrukcja**

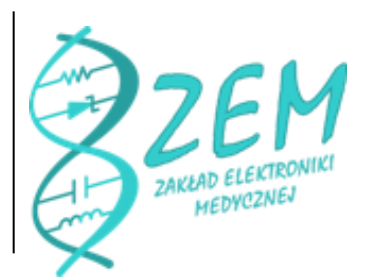

- o Program komputerowy to ciąg instrukcji w języku programistycznym
- <sup>o</sup> Podstawowe typy instrukcji:
	- czynne (zmieniają wartości zmiennych, wywołują kolejne instrukcje)
	- bierne (deklaracje zmiennych, specyfikacje funkcji/obiektów)

### **Zmienna**

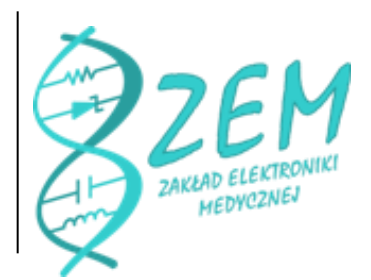

- <sup>o</sup> Nazwa (identyfikator) przypisana do danych zapisanych w pamięci komputera
- <sup>o</sup> Większość języków programistycznych posiada wiele typów danych które określa się na stałe dla danej zmiennej (JAVA, C)
- <sup>o</sup> Niektóre języki (np. Python, Pearl, PHP, JavaScript) nie wymagają stałego deklarowania typu, gdyż może on się zmieniać w trakcie działania programu (typowanie dynamiczne)

## **Nazwy zmiennych**

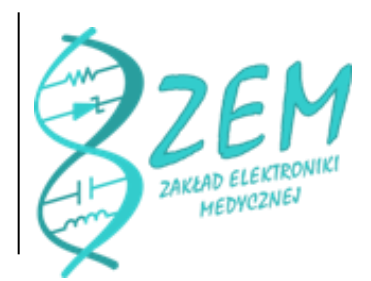

- <sup>o</sup> mogą zawierać duże i małe litery cyfry, , w niektórych językach również \$
- <sup>o</sup> **nie mogą** zaczynać się od cyfry
- <sup>o</sup> nie mogą pokrywać się ze słowami kluczowymi danego języka (reserved keywords)

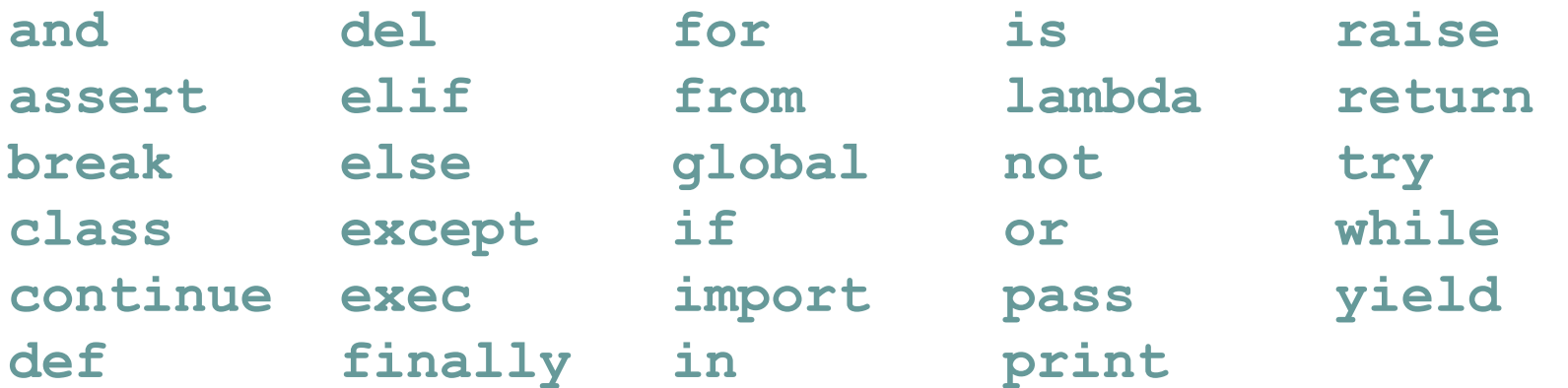

Słowa kluczowe: Python ~30, JAVA ~50, C++ ~80-150

# **Typy danych**

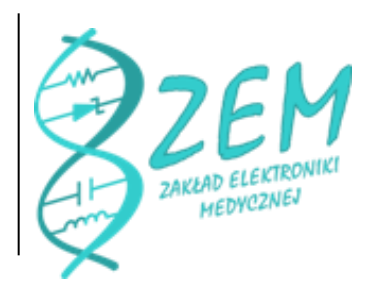

- Liczbowe całkowite i zmiennoprzecinkowe
- <sup>o</sup> Znakowe (char)
- <sup>o</sup> Tekstowe
- <sup>o</sup> Tablicowe
- <sup>o</sup> Wyliczeniowe (listy)
- <sup>o</sup> Wskaźnikowe
- <sup>o</sup> Strukturalne
- Logiczne (boolean)
- Klasy (typ obiektowy)

# **Systemy liczbowe**

- <sup>o</sup> Dziesiętny
- <sup>o</sup> Binarny (bit, bajt, słowo)
- <sup>o</sup> Szesnastkowy
- <sup>o</sup> Kolejność bajtów: Big endian / little endian (grubokońcowe/cienkokońcowe)

### **System dziesiętny**

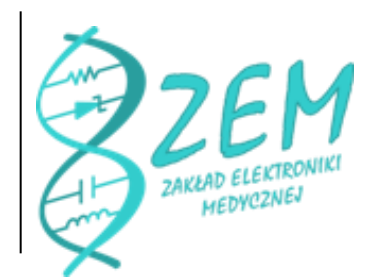

<sup>o</sup> 1234

$$
= 1 * 103 + 2 * 102 + 3 * 101 + 4 * 100
$$

### **System binarny**

<sup>o</sup> 1101

$$
= 1 * 23 + 1 * 22 + 0 * 21 + 1 * 20
$$

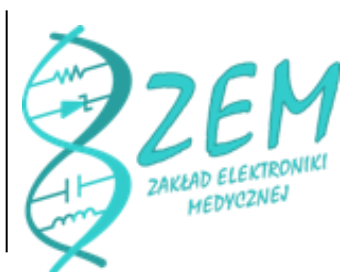

### **1 Bajt = 8 bitów**

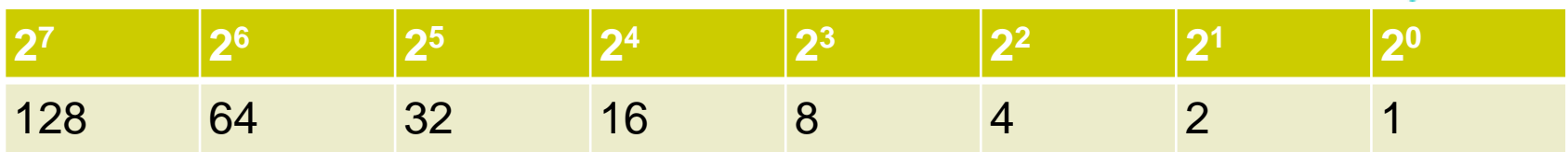

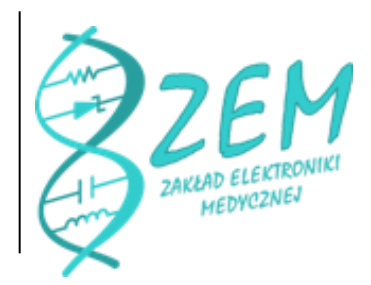

# **Liczby ujemne**

#### <sup>o</sup> Sign bit

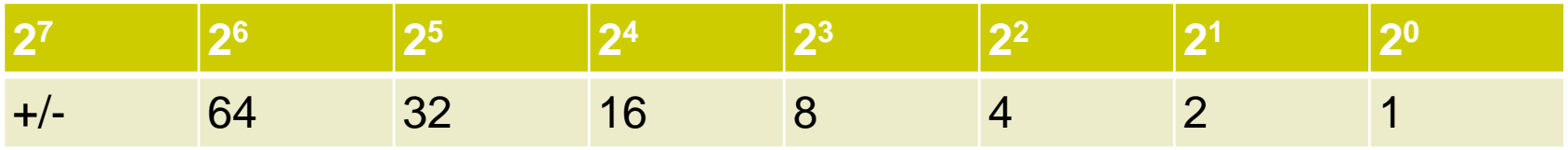

#### <sup>o</sup> Two's complement (invert bits, add 1)

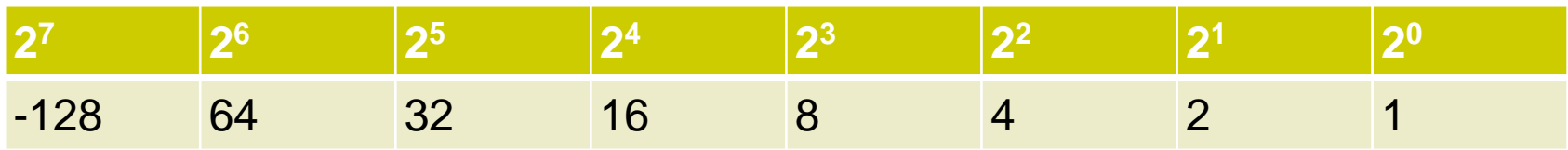

### **Szesnastkowy (hexadecimal)**

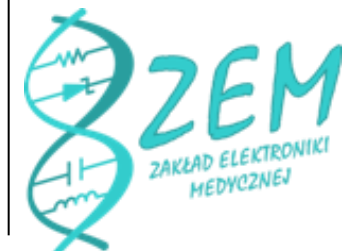

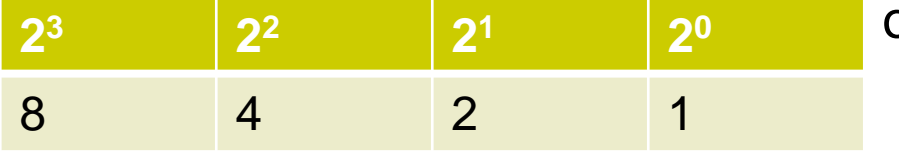

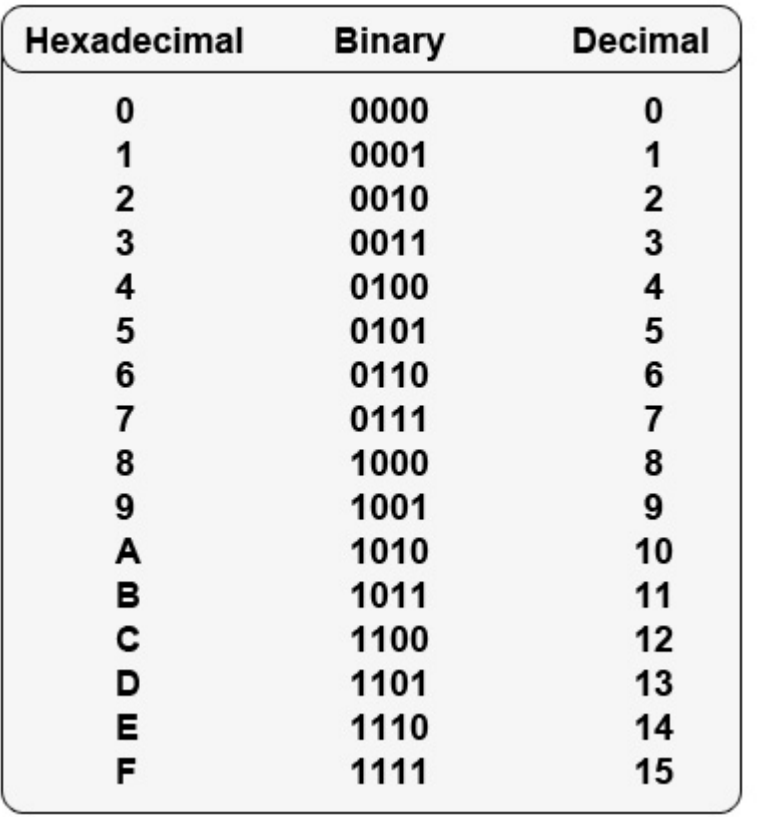

 $^{\circ}$  F201(hex)  $= 15 \times 16^{3} + 2 \times 16^{2} +$  $0*16^1 + 1*16^0$  (dec)  $= 1111 0010 0000$ 0001 (bin)

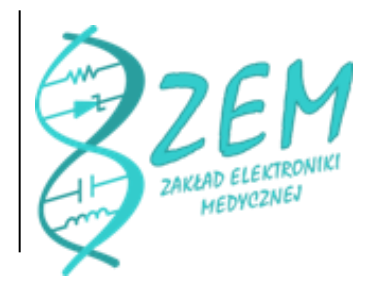

# **Kolejność bajtów w pamięci**

- <sup>o</sup> Wartość 0x4A3B2C1D w pamięci pod adresem 100
- <sup>o</sup> **Big-endian** (grubokońcowość)

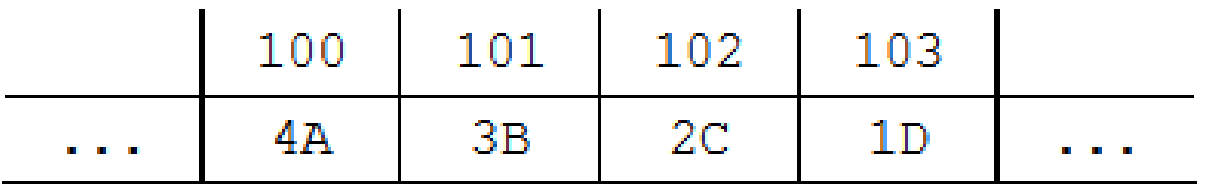

<sup>o</sup> **Little-endian** (cienkokońcowość)

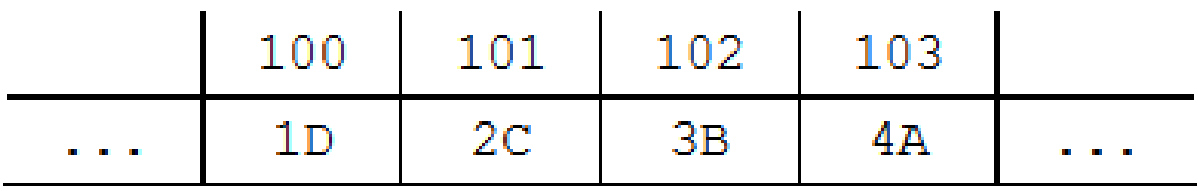

# **Liczby całkowite (integer, long)**

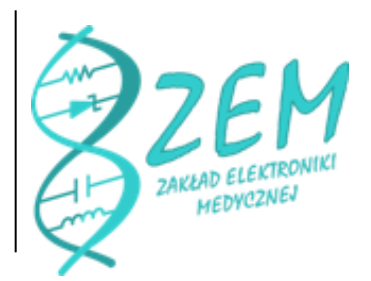

- <sup>o</sup> W zależności od ilości bitów, różny górny limit
- Przykłady z Javy:

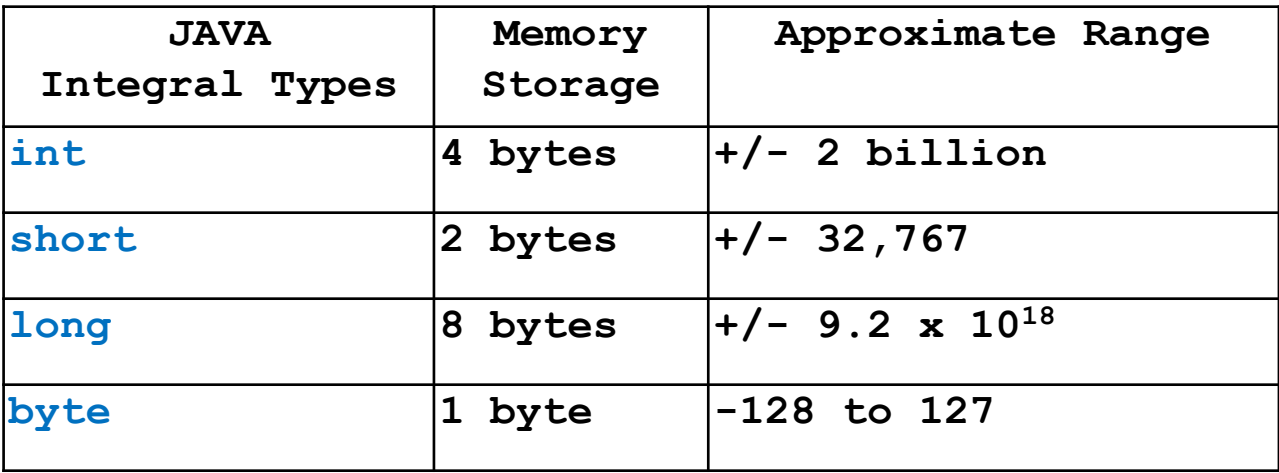

- Python standardowo używa aż 8 bajtów na zwykły int  $\text{(maksymalnie } 2^{63} - 1 = 9223372036854775807)}$
- <sup>o</sup> Automatycznie zmienia na **long** (36 bajtów) gdy ten limit zostaje przekroczony i dynamicznie zmienia rozmiar 15

# **Liczby zmiennoprzecinkowe (float, double)**

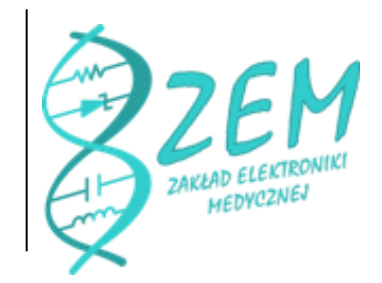

- <sup>o</sup> Rozbite na dwa elementy: a b
- <sup>o</sup> a mantysa (mantissa)
- <sup>o</sup> b wykładnik (exponent)
- <sup>o</sup> Pewna ilość bajtów na jedno i drugie
- <sup>o</sup> W Pytonie **float** ma 8 bajtów 1 bit znak, 11 bitów wykładnik, 52 bity mantysa

#### **JAVA DATA TYPES**

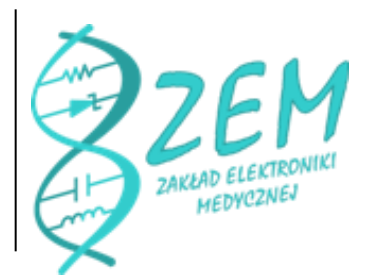

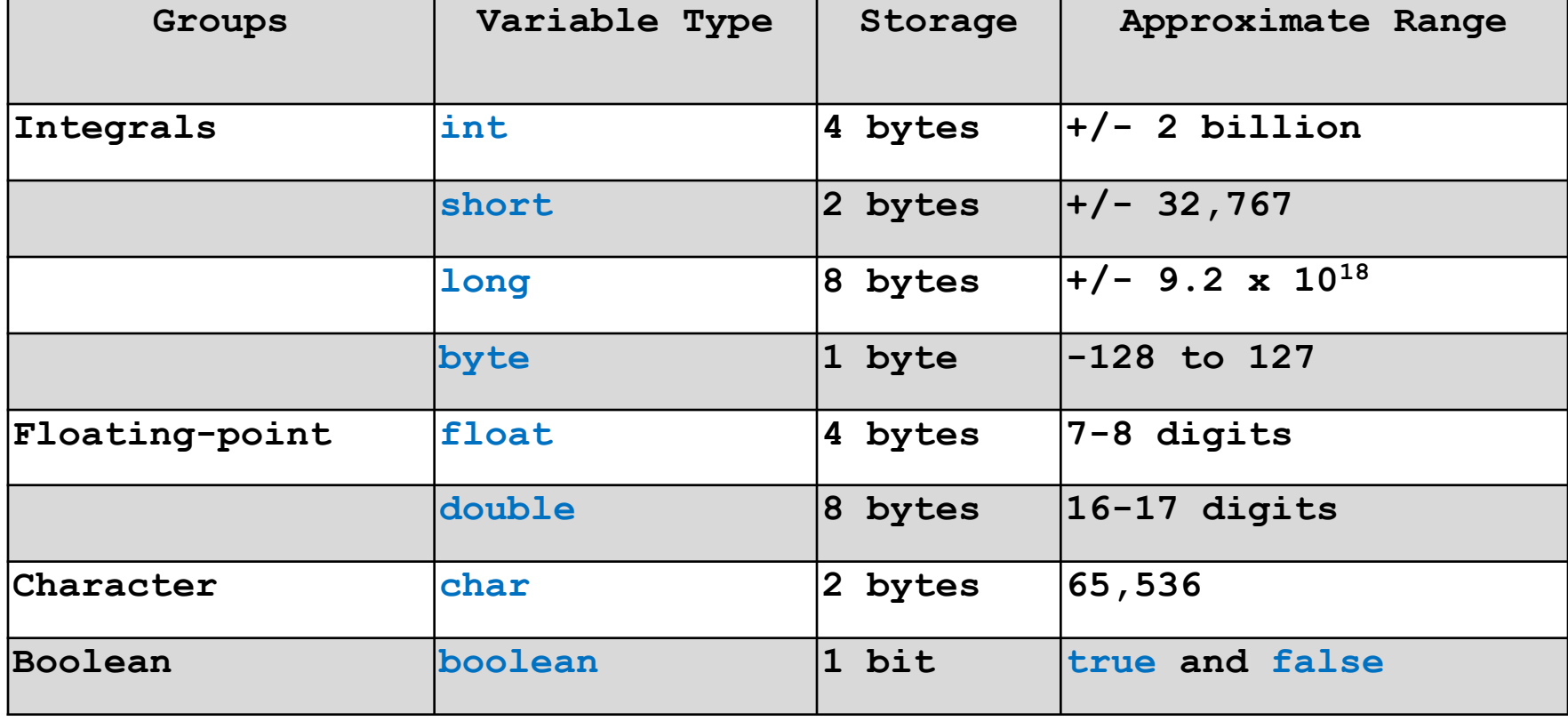

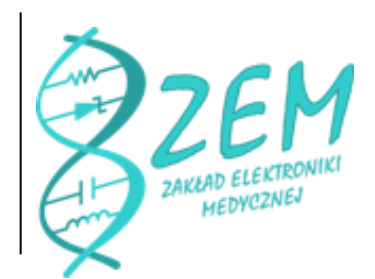

### **Zmienne znakowe - ASCII**

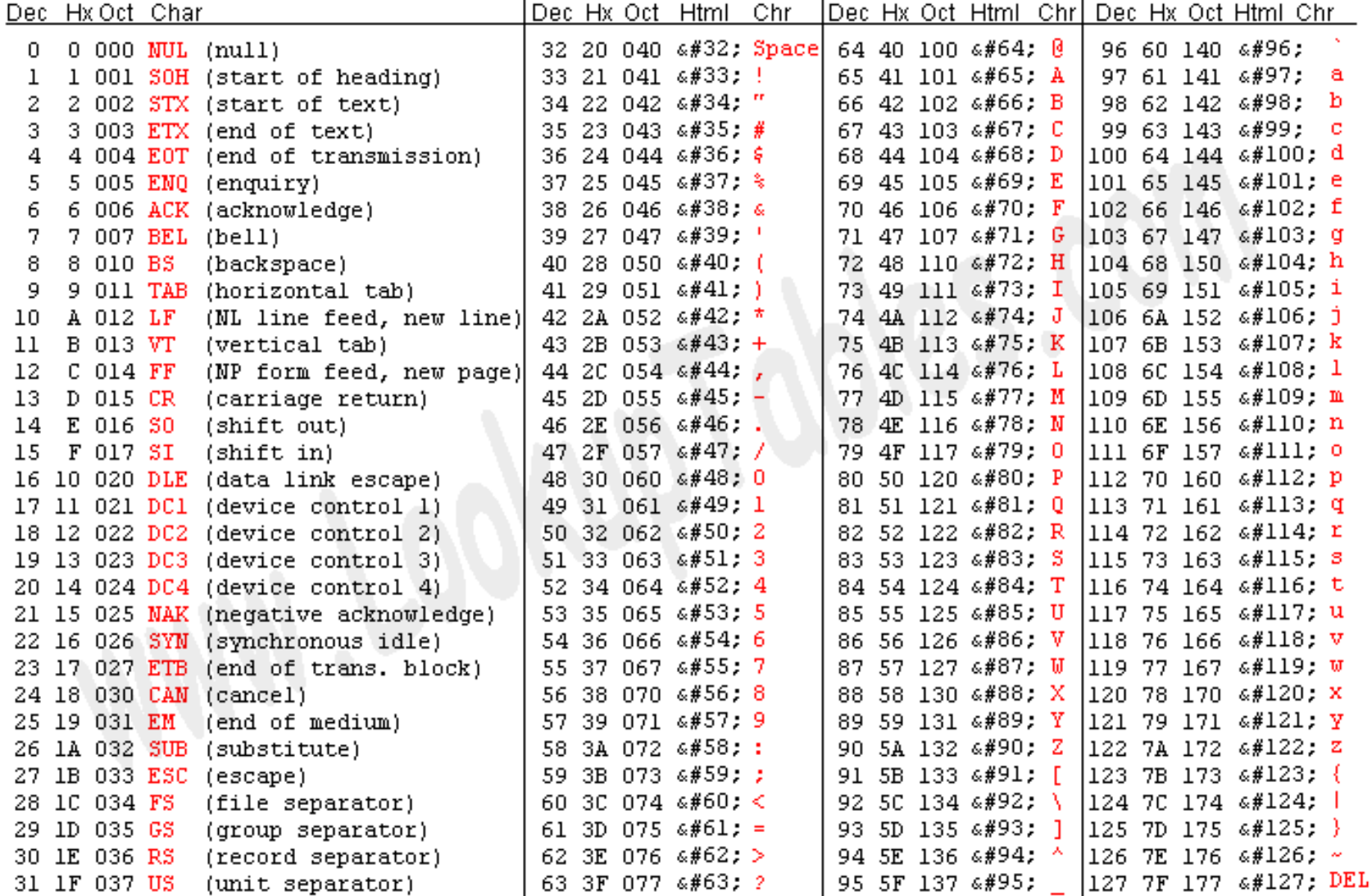

Source: www.LookupTables.com

### **OPERATORY**

- Arytmetyczne (+,-,/....)
- Jednoargumentowe (Unary) (!,~,-,++...)
- Przypisania (Assignment) (=,+=...)
- Porównania (Relational) (==, !=, <=...)
- Logiczne (and, or not) i bitowe  $(8, |, \sim)$
- Przynależności (in)

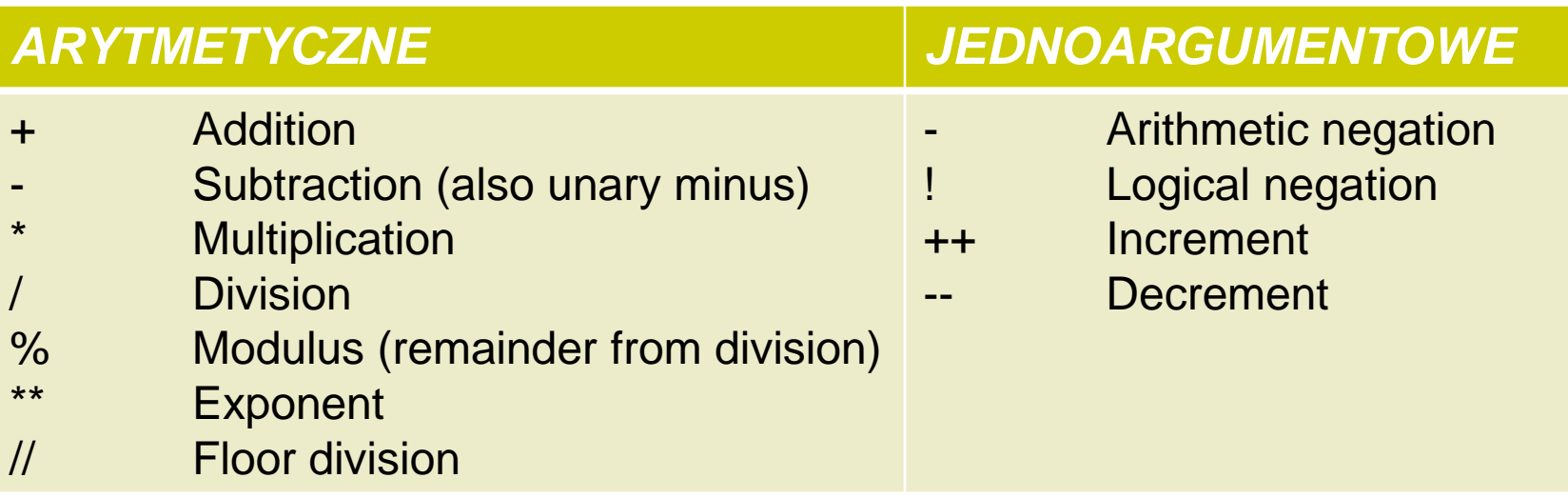

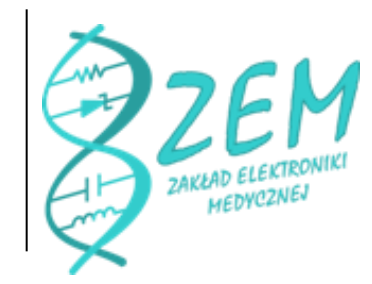

# **Styl**

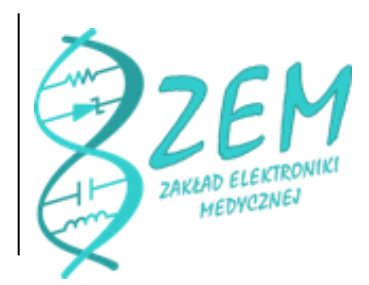

- <sup>o</sup> Zbiór wytycznych w języku programistycznym nie wpływających na działanie programu
- <sup>o</sup> Wpływa na czytelność kodu
- <sup>o</sup> Nazewnictwo zmiennych
- <sup>o</sup> Wcięcia kodu, spacje, komentarze
- <sup>o</sup> PEP 8 obowiązujący styl Pythona

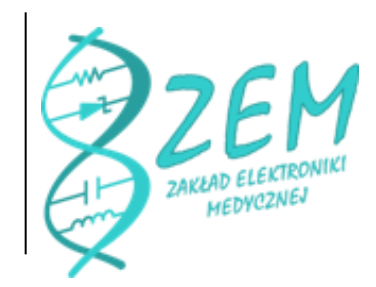

# **Styl PEP 8 – wcięcia i linijki**

- <sup>o</sup> Wcięcia na 4 spacje
- <sup>o</sup> Bez tabulatorów (chyba że edytujemy plik w którym już ich używano)
- <sup>o</sup> Puste linie :
	- Pomiędzy klasami 2
	- Pomiędzy metodami, funkcjami, atrybutami 1
- <sup>o</sup> Znaków w linii 72

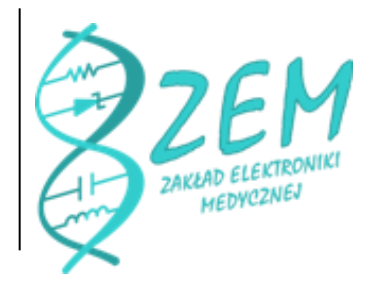

# **Styl PEP 8 - spacje**

- <sup>o</sup> Spacje
	- po przecinku, nie przed
	- dookoła operatorów
- <sup>o</sup> Brak spacji
	- dookoła operatorów jednoargumentowych
	- przed otwarciem nawiasu lub klamry
	- Puste linie

# **Styl PEP 8 - komentarze**

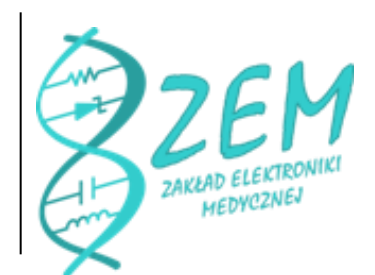

- <sup>o</sup> Komentarz na początku pliku informuje o użytym kodowaniu ASCII (np. US-ASCII lub UTF-8)
- <sup>o</sup> Blok dokumentacyjny na początku skryptu
- <sup>o</sup> Komentarze zazwyczaj po #
- <sup>o</sup> Każda funkcja udokumentowana po nagłówku:

```
def funkcja_add(self):
```
- " " " Opis funkcji ….
- $\mathbf{v}$   $\mathbf{v}$   $\mathbf{v}$

### **Styl PEP 8 – nazewnictwo**

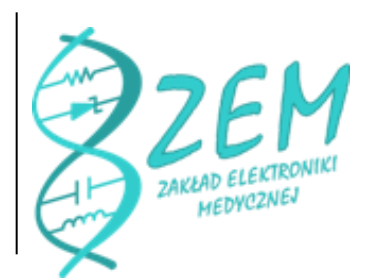

- <sup>o</sup> Stałe **WIELKIMI\_LITERAMI**
- <sup>o</sup> Klasy **ZWielkichLiter** (jak w JAVA)
- <sup>o</sup> Zmienne **male**, **krotkie**,
- <sup>o</sup> Zmienne lokalne tymczasowe **a,b,c**
- <sup>o</sup> Funkcje **podkresl\_jesli\_konieczne**